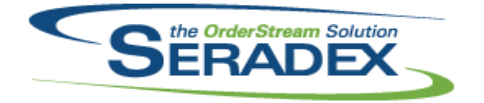

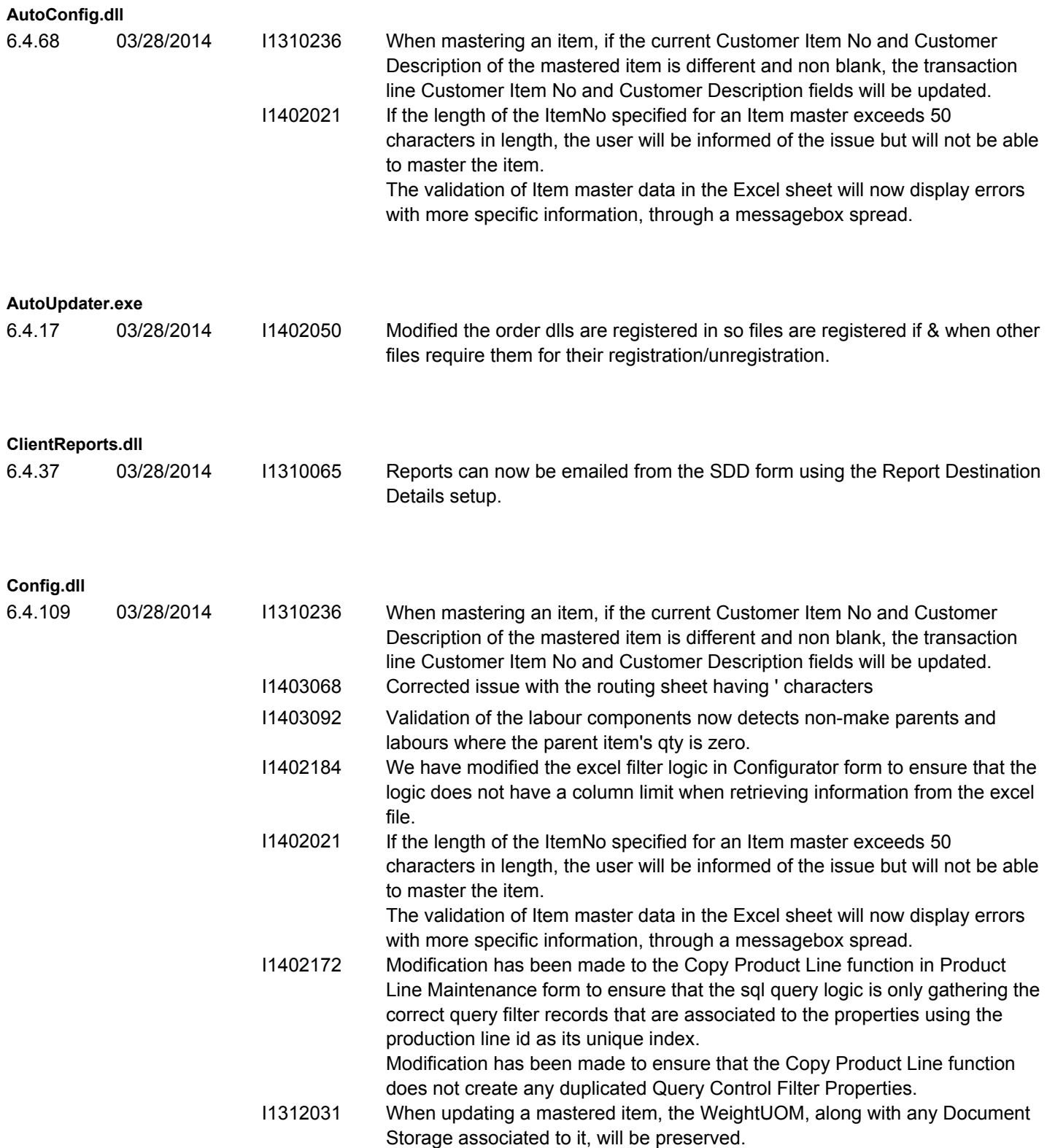

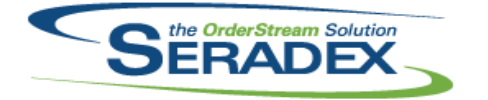

Technical Release Notes March 2014

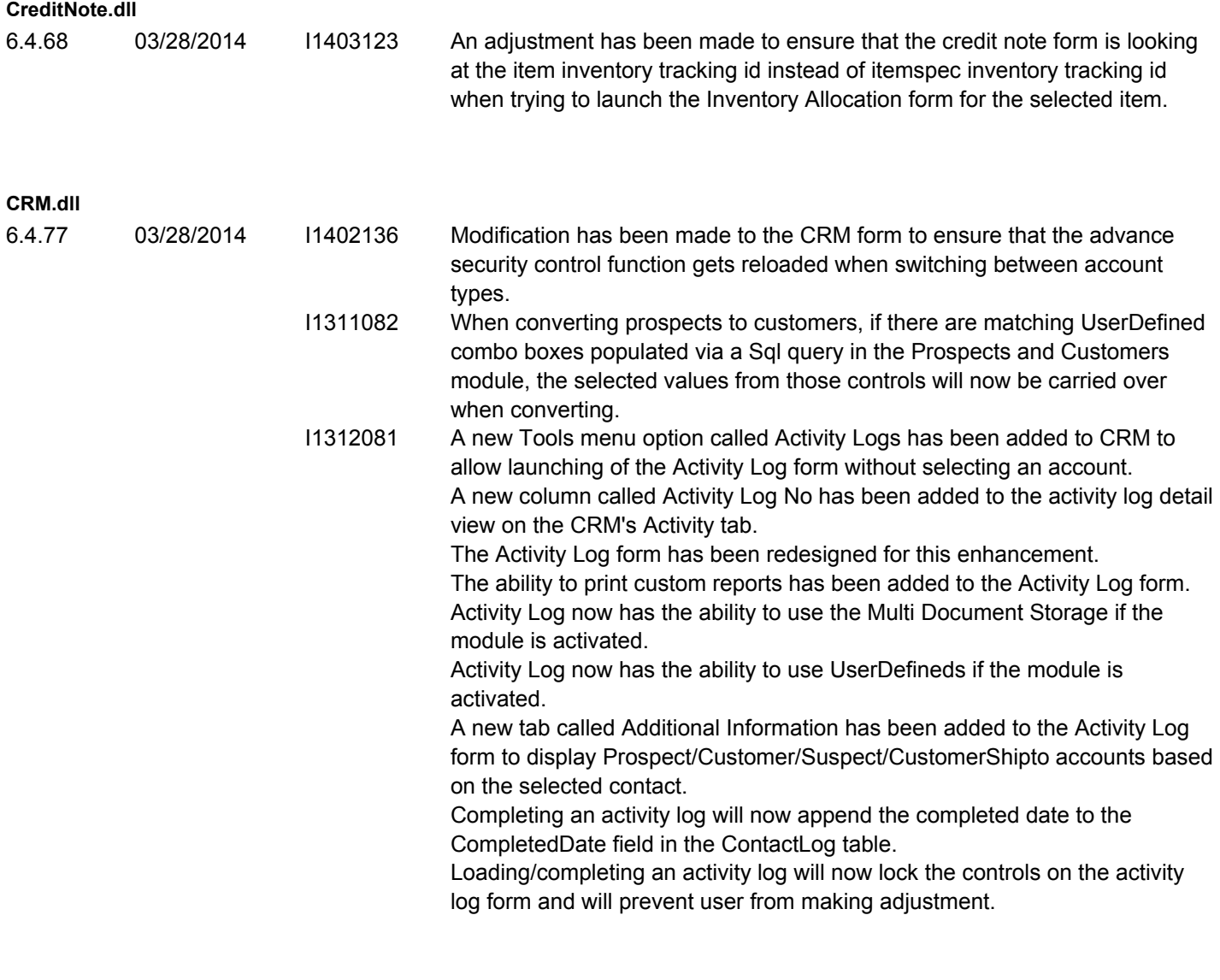

#### **DataTransfer.mdb**

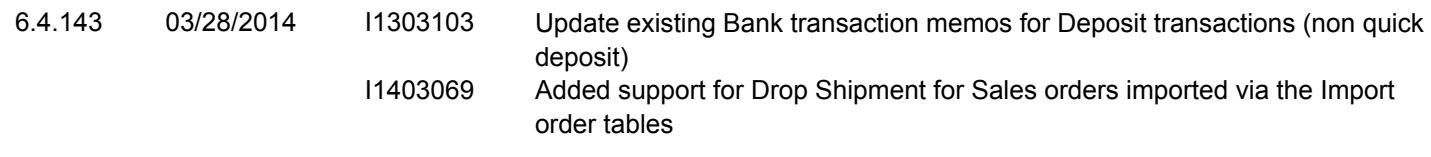

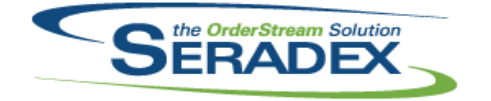

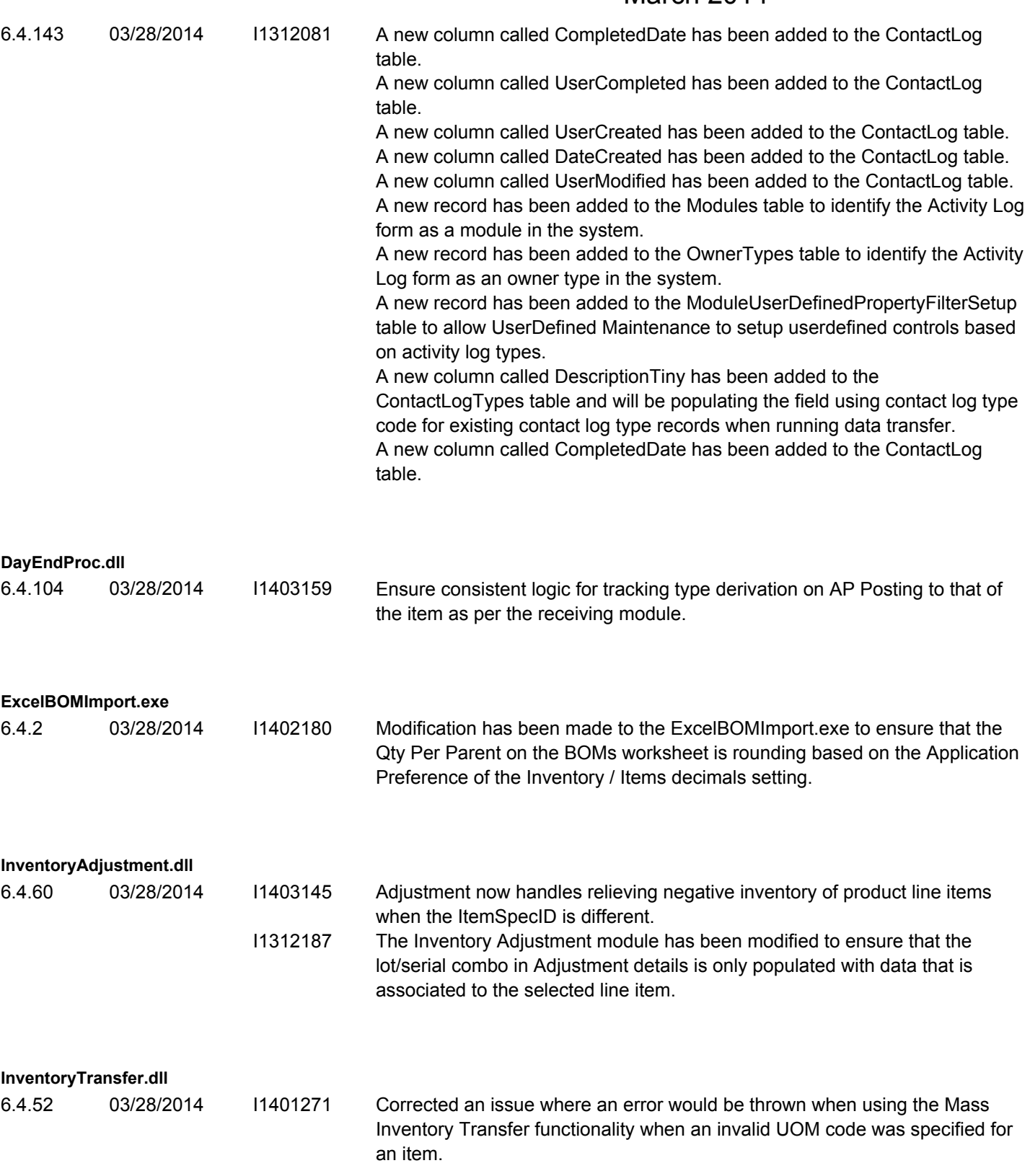

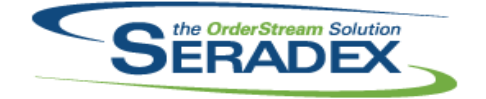

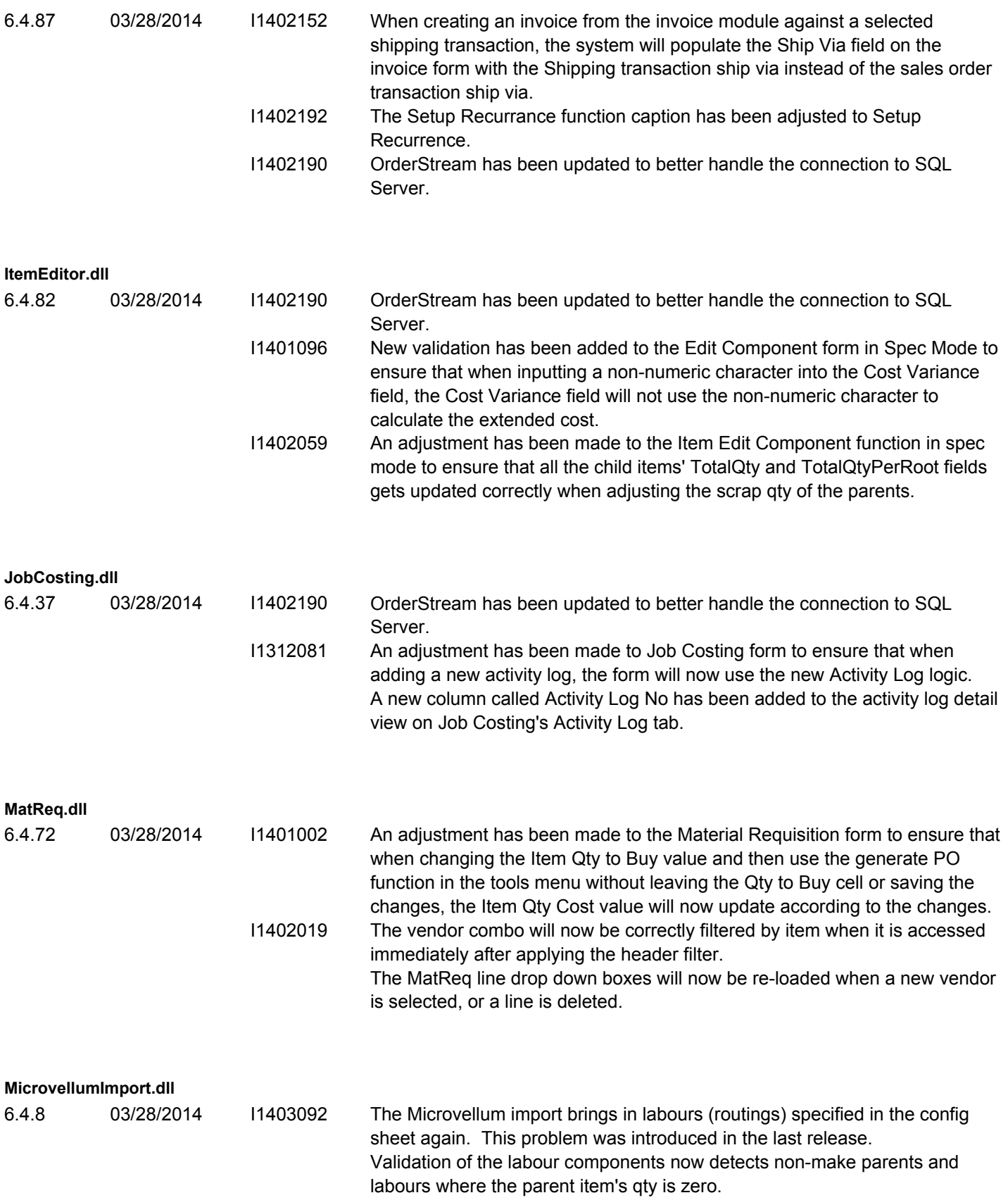

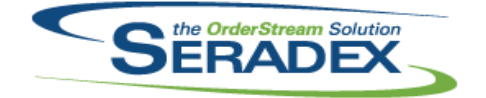

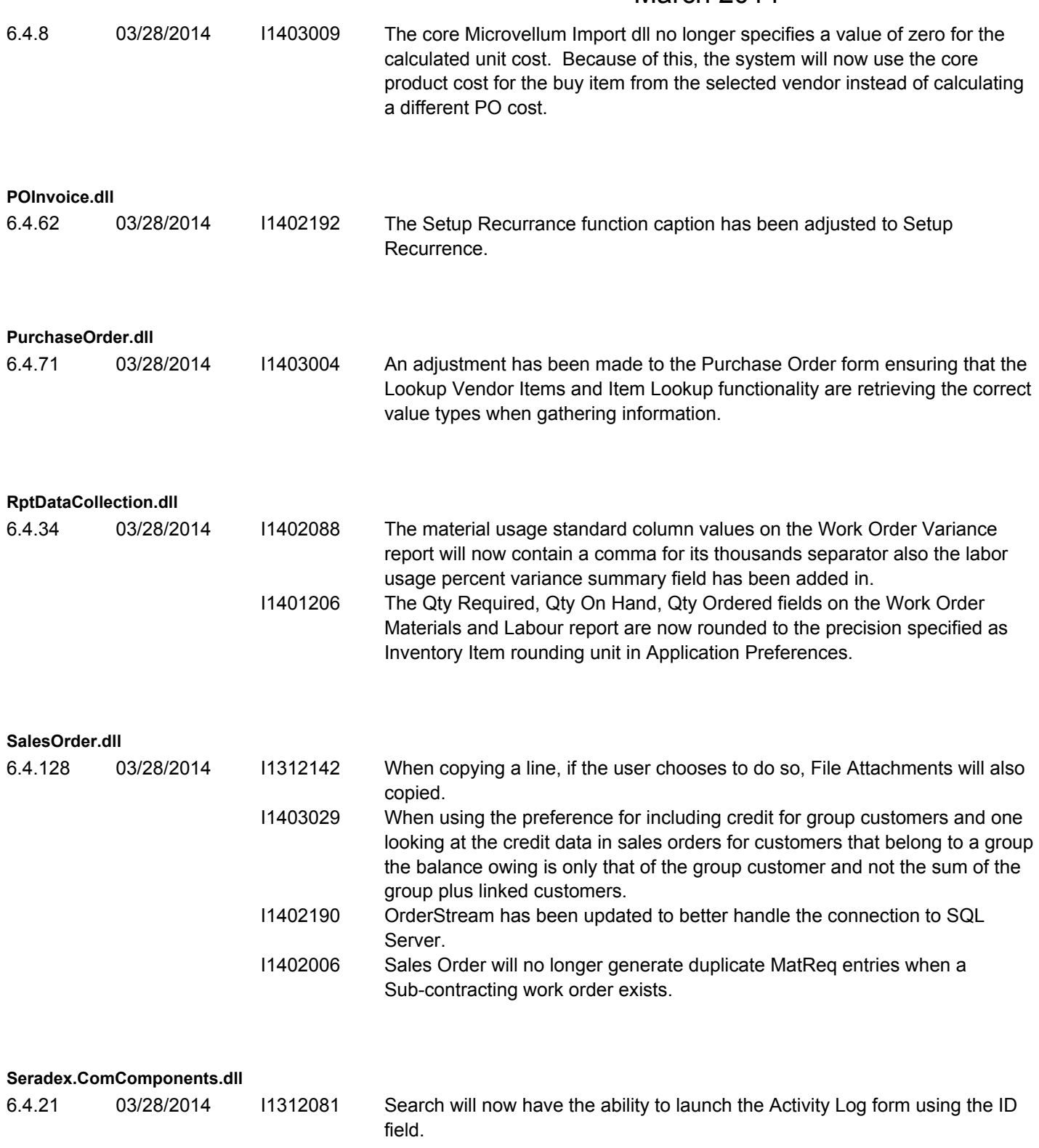

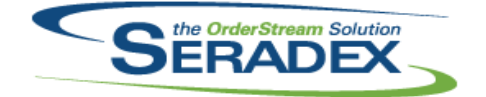

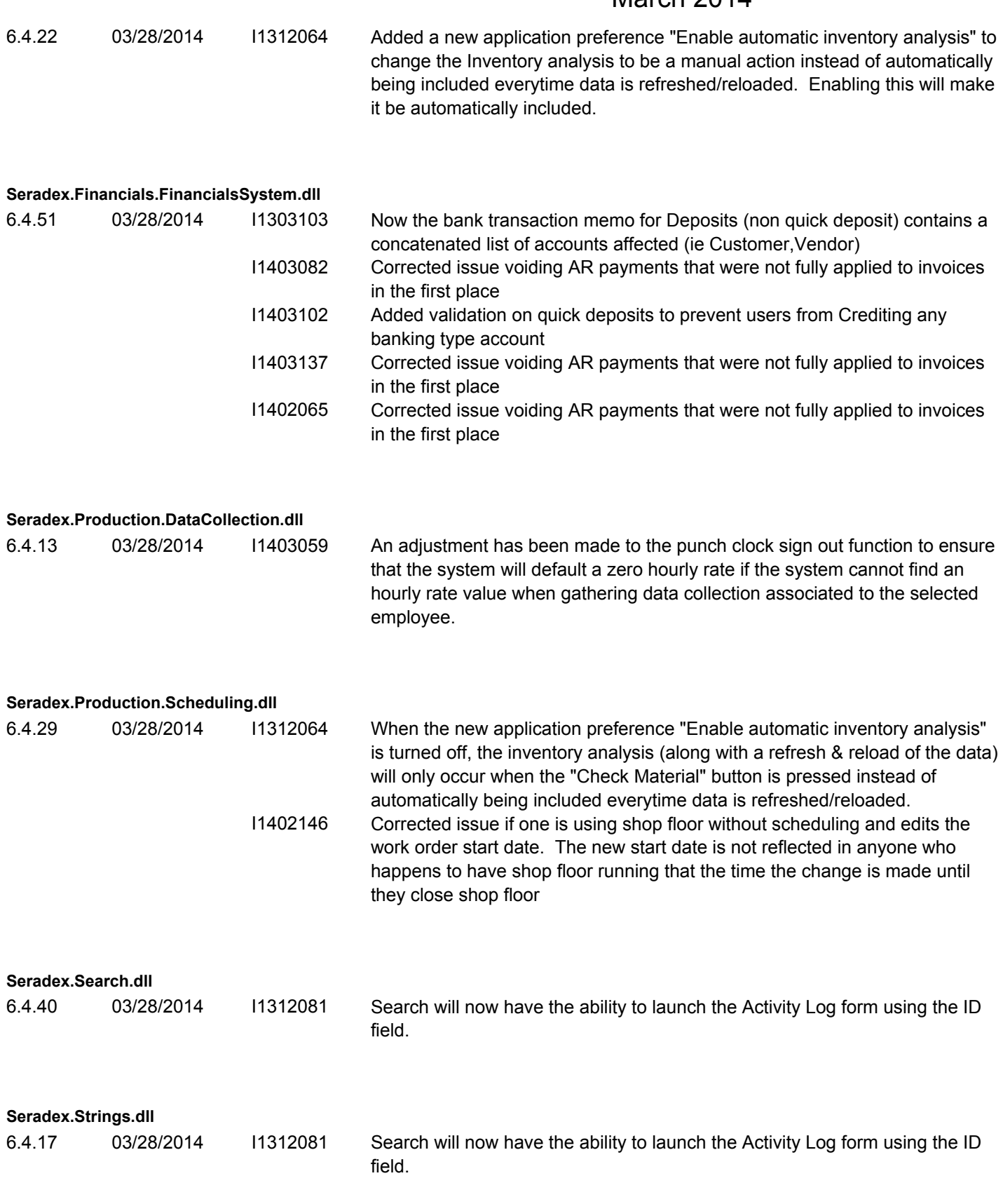

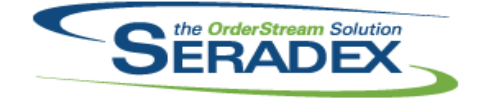

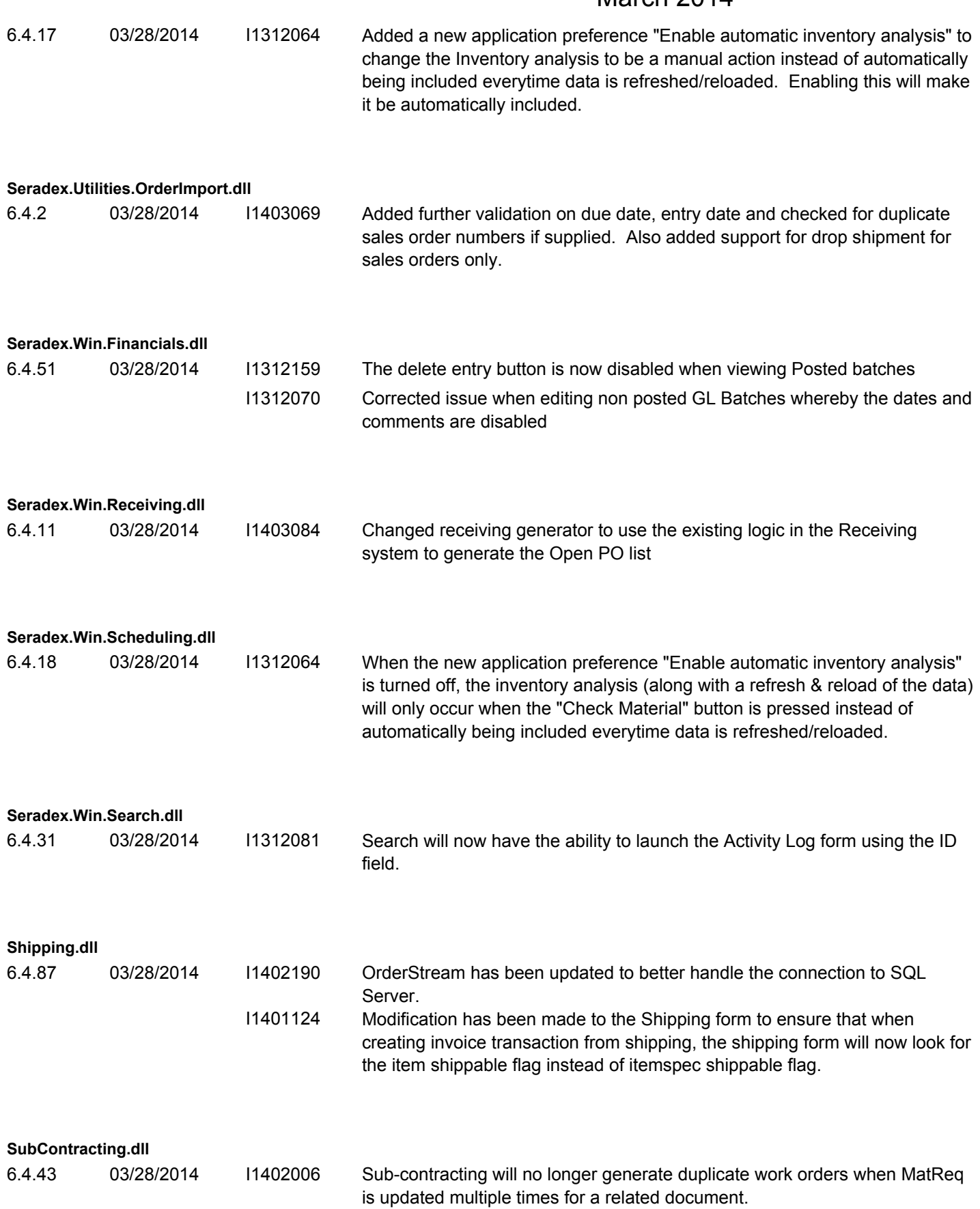

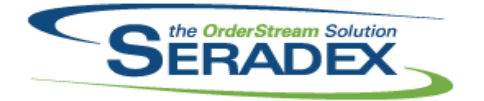

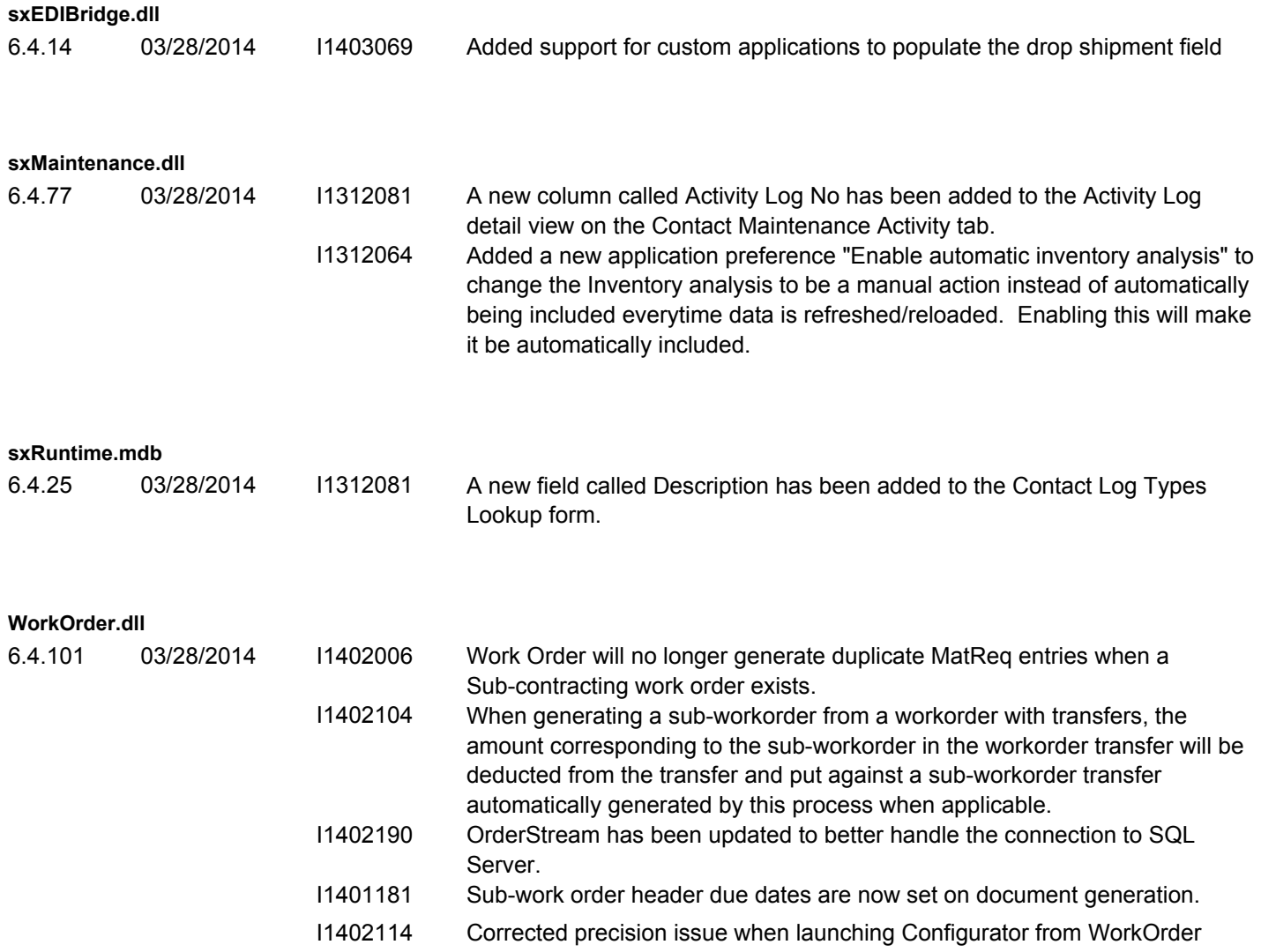